How Do I Install Google Chrome On My [Macbook](http://documents.westpecos.com/to.php?q=How Do I Install Google Chrome On My Macbook) >[>>>CLICK](http://documents.westpecos.com/to.php?q=How Do I Install Google Chrome On My Macbook) HERE<<<

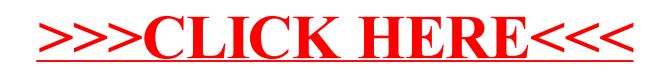